## **DVS Saxophone Crack With Product Key [32|64bit]**

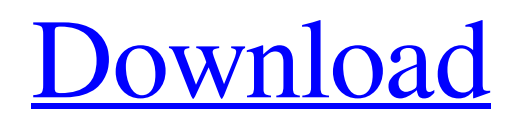

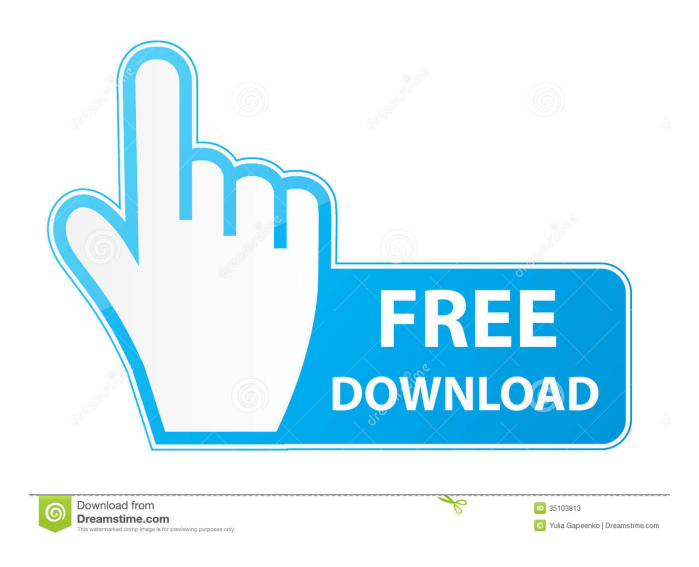

**DVS Saxophone [Win/Mac]**

The DVS Saxophone Cracked 2022 Latest Version VST plugin is designed for expressive playing. The plugin features a

very wide dynamic range with good flexibility in dynamics and velocities. One

of the most important features of the plugin is the optional use of realtime pitch bend and filter band velocity envelope (the technique is called DVS). DVS Saxophone

has 15 band stereo filters and a 100% velocity sensitive echo. The effects are not excessively deep sounding, they can be neutralized in some places. The plugin comes with a sophisticated reverb with adjustable room size, room decay and decay speed. The plugin also has a preset system that gives the user the choice between 7 different saxophone and reverb presets. The DVS Saxophone VST plugin is intended for use with either AU/RTAS or AAX. Features: DVS

Saxophone has a very wide dynamic range with good flexibility in dynamics and velocities. One of the most important features of the plugin is the optional use of realtime pitch bend and filter band velocity envelope (the technique is called DVS). DVS Saxophone has 15 band stereo filters and a 100% velocity sensitive echo. The effects are not excessively deep sounding, they can be neutralized in some places. The plugin comes with a sophisticated reverb with adjustable room size, room decay and decay speed. The plugin also has a preset system that gives the user the choice between 7 different saxophone and reverb presets. Plugins provided by the free version of DVS Saxophone include Sequencer (see picture) Tunes (sounds)

Reverb References Category:DVS Software Records albums Category:VST plugins Category:Free softwareThyroglobulin uptake by pulmonary-capillary endothelium in allergic reaction. The intra-alveolar vascular and subalveolar cellular uptake of 125I-labelled porcine thyroid thyroglobulin (125I-Tg) was measured in a guinea pig model of allergy. The 125I-Tg was given in doses of 10, 25, and 50 micrograms/kg, the animals were killed 0.5 and 1 h after the tracer administration. The uptake of the 125I-Tg by the pulmonary-capillary endothelium was found to be dose dependent. The uptake of the tracer by the alveolar macrophages did not show any significant

 - 'keybmacro' is the one most important of all. (with other two 'xmacro' and 'vmacro' only) How to use: - Activate it in your session (you can activate it in in system>preferences>keyboard> shortcuts) - Use the mouse to assign Macro's (1 for's', 2 for 'f' etc) - keymapping in the 'DVS-VST-Plugin' main window (mapping window is not shown in the figure) - Use the controller keyboard to assign Macro's (1 for's', 2 for 'f' etc) - Use your own keyboard to assign Macro's. - As you can see from figure below, there are two

windows - one with DVS settings and one with controller keyboard settings. Click the

button on the top to go to the second window. - In the second window, click on

the button next to the macro keymap. A new window will open and you can assign your own keymappings. Note: - The keymappings should be consistent across all your keyboard layouts. Please see screenshot in figure below for the correct keyboard layout of the page. You can still use the default keymap if you are using a new layout. - Only assign one button (keybind in DVS-plugin main window) to the controller keyboard (e.g.'s' on 'C' on the image) - In the main window of DVSplugin, the keymapping to the saxophone is set to 1 (not shown in figure) - You can

press the button to cycle through all available keymappings (hint: 'F2') - Make sure to have more than one macro button assigned to each button on the controller

keyboard. You can use more than one keypress on the controller keyboard to achieve several keymappings. - You can also use the mouse to assign a keybinding to a macro button. See the guide for mouse macro buttons. Macro buttons on mouse In this page, we have 3 control buttons on the mouse: - The middle control button (button 4) - Left button (button 3) - Right button (button 2) - Macro button assignment to the controller keyboard is done in the main window. - This is an example of right button assignment to the controller keyboard (default key 77a5ca646e

The DVS Saxophone VST plugin was designed for expressive playing. Careful attention was payed to the way'velocity' and 'pitch bend' effect the filters. Also the reverb has been configured to compliment the saxophone sound. Category:DS-X pluginsQ: Does this notation work? I have been using this form of notation for a while now:  $\$ \ \vec{F}(\vec{r},t) = m  $\frac{\text{d}\text{vec}\{v\}(t)\}{\text{d}t} +$ abla\Phi(\vec{r},t) \$\$ This seems very strange to me: What is the meaning of the partial derivative operator inside a function? I don't think partial derivatives should be evaluated inside a function, should they? The main reason I ask this

## question is because there is no reason to ever use the partial derivatives inside the function if we can just substitute them for the gradient with respect to our variables. Since  $\frac{dv}{dt} = \frac{\partial \partial \phi}{dt}$ v}{\partial t} + \frac{\partial v}{\partial  $\text{vec}\{r\}$  \vec{v}\$, we can just substitute

 $\text{SVec}\{v\}$  for the gradient in the last term, and just write:  $\$  \ \ \ \ \ \ \ \ \  $\frac{d\vec{v}(t)}{dt} +$ 

abla\Phi(\vec{r},t) \$\$ Is this notation in use? Or should it be used? Why? A: When  $\frac{\partial v}{\partial r}$  is not inside the parentheses,  $\frac{\partial v}{\partial x}$ r}\$ is not evaluated. So, you are not computing a partial derivative inside a function, but are just evaluating a function of \$v\$ and \$\vec r\$. In addition, if \$v\$ and \$\vec r\$ are differentiable, it is possible to evaluate  $\frac{\partial v}{\partial \vec{r}}$ by simply differentiating \$v\$ with respect to \$\vec r\$. If you wanted to say that  $f(x,y)=\frac{\partial v}{\partial \vec{r}}$ , then it would make sense to use the notation  $f(x,y)=\frac{\partial v}{\partial x}$  $\text{Vec } r$  \\\$, because

**What's New in the DVS Saxophone?**

DoubleVelocity Saxophone VST plugin is a multi-purpose'multi-effect' VST plugin for Windows. It offers a wide variety of useful effects which can be applied to individual voices. The Saxophone VST plugin has three main modes of operation: 'Normal', 'Velocity' and 'Filter'. The 'Normal' mode of operation offers a

typical DAE interface with the controls conveniently placed at the top of the saxophone. The 'Velocity' mode of operation adds a pre-assigned 'Velocity' bank of effects to the Saxophone. This is particularly useful for playing at a high speed on the saxophone where these effects can provide a tangible and immediate response. The 'Filter' mode of operation allows the user to select a variable filter. The 'Gain' and 'Decay' controls affect the filter frequency response while the 'Expression' control varies the filter's oscillation between the two extremes of the 'Attack' and 'Release' controls. The 'Pitch Bend' control varies the pitch of the filter at its peak while the 'Modulation' control adjusts the filter's

## filter frequency and 'Resonance' controls allow the user to adjust the filter's oscillation to different resonant modes. Each control can be assigned to the  $X & X$ velocity axis of the saxophone so that the

appropriate effect is applied to the appropriate part of the saxophone's pitch spectrum. The Saxophone VST plugin also features an adjustable preamp and amplifier, variable panning and the ability to adjust the guitar mute during recording. Reverb FX: -2D:DSP-Reverb with parametric equalization, chorus, high and low-frequency roll-off. Panning: -Full: 0 -

- 100% Amp/Volume Control:
- -Gain/Volume: 0 100% Guitar mute:
- -Mute: 0 100% Unison: -Mute/Unison: 0
- 100% Expression: -Attack/Release: 0 -

100% Pitch Bend: -Pitch Bend: 0 - 100% Modulation: -Modulation: 0 - 100% Resonance: -Resonance: 0 - 100% Filters: -Filter: 0 - 100% Saxophone VST Plugin Features: New Features: 'Excessive' version released on 14th September, 2009 -Fixes for ALL known problems with VST plugins -Corrected documentation and info files -Soundfont2 version now listed in the plugin info files -Many improvements to the interface and menu Major changes: -CD cover now includes icon -Plugin is now available as a VST plugin for Windows users -Custom menu written by the author

Installed Disk Space: 2.1 GB Updated disk space may be required to install. If you do not already have 2.1 GB of free space on your HDD, you must at least create a 1.4GB partition (or one partition) to use with the game. Minimum RAM: 128 MB Recommended RAM: 256 MB Minimum HDD: 7,500 MB Recommended HDD: 15,000 MB Sound Card: DirectXcompatible

## Related links:

[https://ledromadairemalin.eu/wp-content/uploads/2022/06/Time\\_Zone\\_Screensaver.pdf](https://ledromadairemalin.eu/wp-content/uploads/2022/06/Time_Zone_Screensaver.pdf)

<https://www.inscriu.ro/wp-content/uploads/2022/06/carsha.pdf>

<https://aqueous-earth-82739.herokuapp.com/fauskel.pdf>

<https://www.beaches-lakesides.com/wp-content/uploads/2022/06/gember.pdf>

<http://haanyaar.com/?p=4007>

[http://uglybear90.com/wp-content/uploads/2022/06/All\\_to\\_Flash\\_Converter\\_3000.pdf](http://uglybear90.com/wp-content/uploads/2022/06/All_to_Flash_Converter_3000.pdf)

<https://speedsuperads.com/wp-content/uploads/2022/06/oswsalt.pdf>

<https://mischgrumabraijaib.wixsite.com/worlgabansti/post/guitarist-1-0-03-crack-activation-key>

<http://dragonsecho.com/?p=2043>

[http://demo.funneldrivenroi.com/council/upload/files/2022/06/jPg1k7oSKwrq4jE7zWeg\\_06\\_e7557545a787acff6abf39c7c9d4](http://demo.funneldrivenroi.com/council/upload/files/2022/06/jPg1k7oSKwrq4jE7zWeg_06_e7557545a787acff6abf39c7c9d46b78_file.pdf)

[6b78\\_file.pdf](http://demo.funneldrivenroi.com/council/upload/files/2022/06/jPg1k7oSKwrq4jE7zWeg_06_e7557545a787acff6abf39c7c9d46b78_file.pdf)